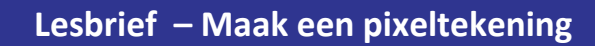

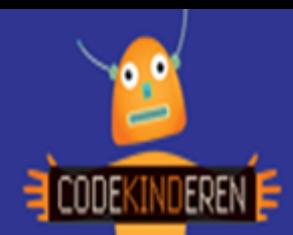

## **Maak een pixeltekening**

We beschrijven hier stap voor stap hoe je met behulp van de website PixilArt een pixeltekening kunt maken. Ga naar de website van Codekinderen, kies voor maken en hierna voor 'Maak een pixeltekening. Bekijk de video en doorloop alle stappen. Je kunt natuurlijk altijd hulp vragen aan je juf of meester. Succes!

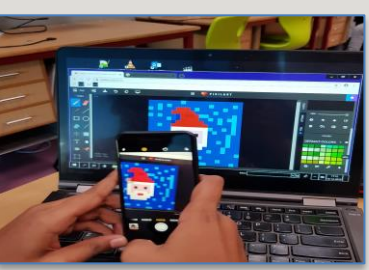

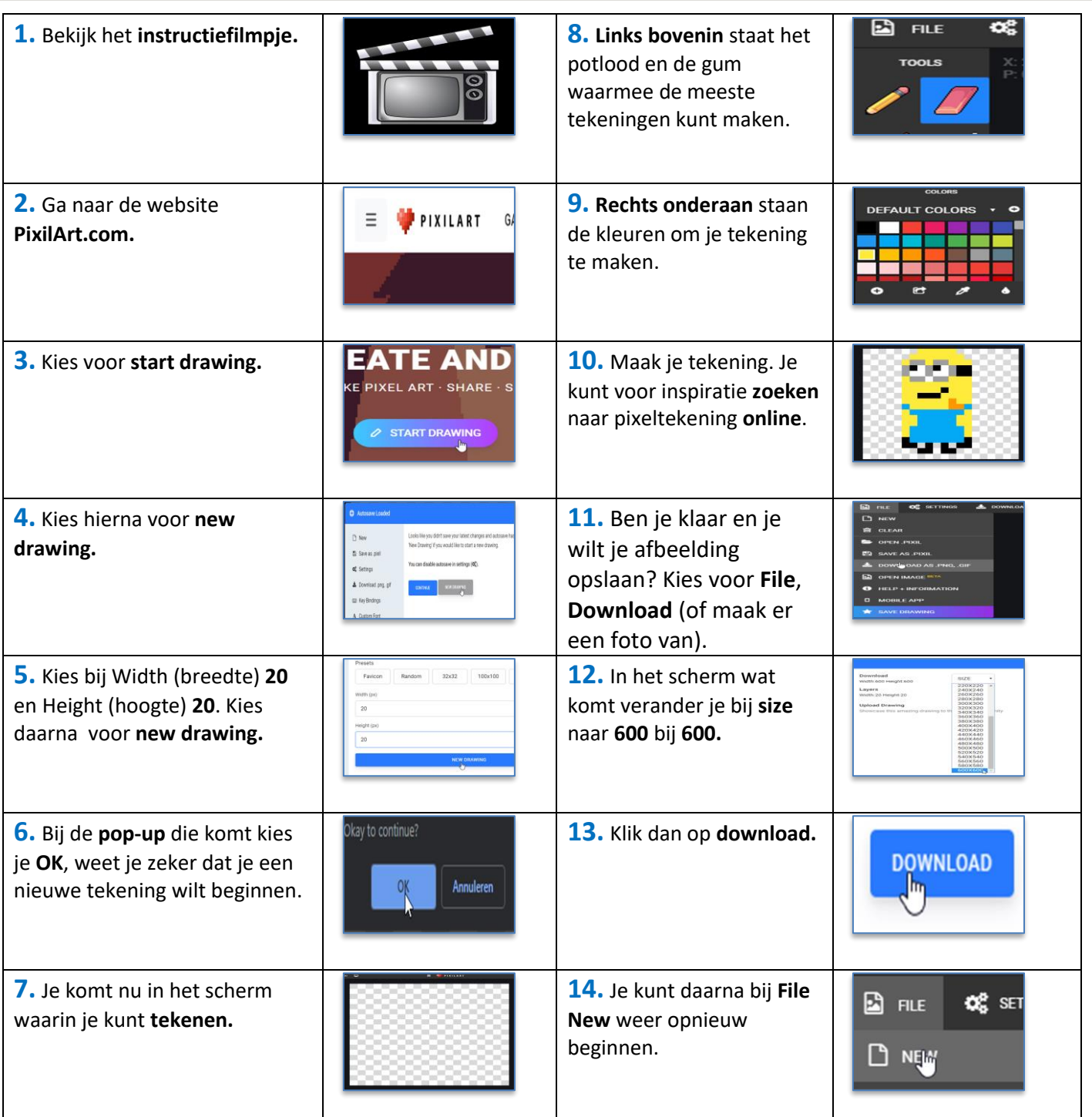

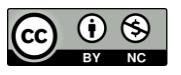

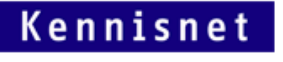

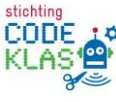